**AutoCAD Crack With Product Key X64 [Latest 2022]**

# [Download](http://evacdir.com/bienvenido/ZG93bmxvYWR8aE44T1RkM2ZId3hOalUwTlRrM05UUXhmSHd5TlRjMGZId29UU2tnY21WaFpDMWliRzluSUZ0R1lYTjBJRWRGVGww/agustawestland/dyed/QXV0b0NBRAQXV.kalki.)

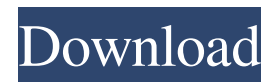

## **AutoCAD With Registration Code Download [Win/Mac] [Latest]**

Software categories AutoCAD is available in both paid and freeware editions. The basic subscription is a perpetual license; after the initial payment, it allows the user to continue to use the software without additional charges. Free software (including trial and community editions) is licensed for one-time use only. Basic and higher-end-of-range software (with the exception of professional and enterprise software) are also available as annual subscriptions. As with the basic and higher-end software, such annual subscription allows the user to use the software free of charge until the expiration of the subscription period. A typical subscription period is one year. However, the subscription period can be extended at the user's request. History AutoCAD was originally called Draftsman. In December 1981, Autodesk introduced the world's first commercial CAD program, called Draftsman. The original product was a single-window environment, in which the drafting/design task was performed using a mouse. The interface was implemented using a bitmap graphics environment. Draftsman was released in three editions; the Standard Edition, the Extended Edition, and the Workbench. In May 1982, Draftsman (now called Autodesk AutoCAD) was released as a desktop application. It was the first desktop CAD program. Unlike existing CAD programs, it replaced the old window-based user interface with a new bitmap-based user interface. In June 1982, Autodesk released a new version of AutoCAD. In February 1983, AutoCAD 3.0 was released. It was a significant improvement over AutoCAD 2.0, featuring object-based design and improved modelling tools. In 1984, Autodesk announced a new objectbased CAD model called Spatial Modeler. Spatial Modeler was marketed as a commercial CAD modeler, but its user interface and internal design model concept were similar to those of AutoCAD. In March 1984, Autodesk released AutoCAD 3.5. In 1985, AutoCAD 3.5 was bundled with AutoCAD's support for AutoLISP and the Local Computer Graphics System. In 1986, AutoCAD was ported to the Macintosh operating system. At the time, the Macintosh was widely considered the industry leader in desktop computers. By 1986, Autodesk had a significant market share in the desktop market. In August 1987, Autodesk introduced a new version of Auto

## **AutoCAD For PC (April-2022)**

Microsoft Office 2007 is the basis for AutoCAD 2007. AutoCAD 2007 is a suite of software products. It includes AutoCAD 2007 for drafting, 2D CAD for visualizing spatial information, and 3D CAD for building and modeling in 3-D. Autodesk has announced AutoCAD 2008 for Macintosh, which will be available in 2008. Similar programs A similar application is Quicken, which is also a PC-based financial planning software. CorelDraw has a feature-set similar to AutoCAD, and is considered to be an AutoCAD successor. See also Comparison of CAD editors for architecture CADASy-soft Chasys Esri AutoCAD List of Autodesk software MeoSoft SoftPlot MindManager Numerod OpenCascade Revit SketchCAD TurboCAD Vismatic CAD WebCAD References External links Autodesk Application Developer Network Autodesk Developer Connection – includes links to articles and forums Software Developer's Guide to AutoCAD Autodesk Autoconf – contains information on AutoLISP and programming for AutoCAD AutoCAD Category:Computer-aided design software

Category:Computer-aided design software for Linux Category:Computer-aided design software for Windows Category:Computer-aided design software for MacOS Category:Computer-aided design software for Android[Monitoring of the auditory brainstem response in pediatric age. Use of the Interacoustics screening audiometer in tests of exposure to noise]. Exposure to noise is a frequent cause of hearing disorders in children. The screening audiometer Interacoustics provides a number of highly sensitive audiometric tools for hearing screening. In a prospective study, screening audiometric tests were performed to examine the usefulness of the auditory brainstem response (ABR) with the Interacoustics Interac 96 in screening for hearing impairment in children. As an additional tool, the echocardiography was used to diagnose a possible cochlea and vestibular damage by measuring the sacculus for the vestibular function. In addition, the exposure to noise was measured with the personal dosimeter DATE-150. The auditory thresholds were determined with increasing intensity using tonebursts. Tests were performed in a total of 1650 children. In this group, 9.4% had sensorineural hearing impairment and 5b5f913d15

#### **AutoCAD**

Start the program. Choose "Create new" from the main menu. Select the "Create batch" radio button. Click "Add". Choose "TecGenus Batch Clipart Maker" from the list. Click "Add". Click "Add", "Create thumbnail", "Export to...", and "Run". Click "Add". Click "Save". Click "Save" in the main menu. Click "Save" in the main menu. Click "Save". Go to File > Import. Choose the file you have just created. Click "Open". Click "OK". Create an CAD model You can create a CAD model from a batch file. Open the batch file you have created in the previous step. Change the value of the "Path to C:\autocad file" variable to the path of your Autocad installation. You can find this information in the program's help file. If you are prompted for the license key, enter the key provided to you by Autodesk. Select "Create graphic and insert" from the main menu. Click "Add". Select "Batch Clipart Maker" from the list. Click "Add". Click "Add", "Create thumbnail", "Export to...", and "Run". Click "Add". Click "Save". Go to File > Import. Choose the file you have just created. Click "Open". Click "OK". If you need to change the appearance of the model, open the batch file you have created in the previous step. Change the values of the variable "Autocad path" to the path of your Autocad installation. Enter the color and line thickness. Click "OK". Go to File > Export. Choose "Save to" from the main menu. Click "Export". Choose "PNG" from the dropdown list. Click "OK". Choose "Save". Rename the file to a unique name. Make sure the filenames do not have any spaces and special characters. If you are prompted for the license key, enter the key provided to you by Autodesk. Click "Save". Import the model You can import a CAD model you have created with the "Batch Clipart Maker". Open the file you have just saved. Click "Import".

#### **What's New In AutoCAD?**

Import feedback from printed paper or PDFs and add changes to your drawings automatically, without additional drawing steps. (video: 1:15 min.) The Markup Assistant creates 3D geometry with your annotations as a permanent, interactive object in your drawing. (video: 2:50 min.) Creates 3D geometry with your annotations as a permanent, interactive object in your drawing. (video: 2:50 min.) Markup Assist in Type tool mode. Draw points on your design with your annotation, or annotate simple objects like circles and triangles using the Type tool. See the support article for details. Draw points on your design with your annotation, or annotate simple objects like circles and triangles using the Type tool. See the support article for details. The Markup Assistant and Markup import can create on-screen 3D annotations on arbitrary objects. See the support article for details. Text Wrapping: In the Layout window, right-click on an AutoCAD line and choose "Align" to align text to it. In the Layout window, right-click on an AutoCAD line and choose "Align" to align text to it. The control in the Text Editor window allows you to create text that wraps around curves, arcs, ellipses and circles. For example, you can type the text "ABGDC" and press Enter to automatically create the word "ABCDEFG". See the support article for details. Spline Points: Draw spline segments and anchor points on 2D drawings. Draw spline segments and anchor points on 2D drawings. Spline points are displayed as vertical and horizontal lines when you edit your drawing. The spline point is automatically displayed as

a dashed line when you move the point, and is displayed as a filled line when you release the mouse button. Spline points are displayed as vertical and horizontal lines when you edit your drawing. The spline point is automatically displayed as a dashed line when you move the point, and is displayed as a filled line when you release the mouse button. When you click on a spline point, AutoCAD opens a dialog that shows the spline segment that is associated with the spline point. Withdrawing spline points: In the drawing, move the mouse pointer over the point that is associated with a spline segment to be withdrawn, then press and release the Shift key to insert

### **System Requirements:**

Minimum OS: Windows XP SP2, Windows 7, Windows 8, Windows 8.1 Processor: Intel Core 2 Duo E8400, AMD Athlon II X2 220 Memory: 2 GB RAM Storage: 500 MB available space on HD Sound Card: DirectX 9.0-compliant sound card Video Card: DirectX 9.0-compliant video card Additional Notes: The following games require additional installation files: 1. A SP1-build of the

<https://www.mozideals.com/advert/autocad-23-0-crack-free-latest/> <https://helloenquiry.in/wp-content/uploads/2022/06/AutoCAD.pdf> <http://adomemorial.com/2022/06/07/autocad-24-2-crack-with-full-keygen-download/> [https://freetalkusa.app/upload/files/2022/06/XgDxeGwHOuMxchzcYdYo\\_07\\_80c3e11a3e17e67203059a809406a9af\\_file.pd](https://freetalkusa.app/upload/files/2022/06/XgDxeGwHOuMxchzcYdYo_07_80c3e11a3e17e67203059a809406a9af_file.pdf) [f](https://freetalkusa.app/upload/files/2022/06/XgDxeGwHOuMxchzcYdYo_07_80c3e11a3e17e67203059a809406a9af_file.pdf) <https://kramart.com/wp-content/uploads/2022/06/saldaro.pdf> <https://michele-damico.com/?p=23632> <https://footpathschool.org/2022/06/07/autocad-lifetime-activation-code-download-x64/> <https://vineyardartisans.com/artisan-pages/?p=7698> <https://www.swbiodiversity.org/seinet/checklists/checklist.php?clid=66828> <https://marketstory360.com/news/11379/autocad-2020-23-1-crack-full-version-pc-windows/> <https://intrendnews.com/autocad-with-license-key-free-obtain-x64/> https://beta.pinoysg.net/upload/files/2022/06/OOA423wKmUWT9N6pN9qJ\_07\_ebb301a8d463883e5c1a31b24a8cdcdf\_file. [pdf](https://beta.pinoysg.net/upload/files/2022/06/QOA423wKmUWT9N6pN9qJ_07_ebb301a8d463883e5c1a31b24a8cdcdf_file.pdf) [https://secureservercdn.net/198.71.233.213/1gg.b15.myftpupload.com/wp](https://secureservercdn.net/198.71.233.213/1gg.b15.myftpupload.com/wp-content/uploads/2022/06/jennewb.pdf?time=1654579931)[content/uploads/2022/06/jennewb.pdf?time=1654579931](https://secureservercdn.net/198.71.233.213/1gg.b15.myftpupload.com/wp-content/uploads/2022/06/jennewb.pdf?time=1654579931) <http://www.flyerbee.com/?p=158757> <https://ikatmarketing.com/wp-content/uploads/2022/06/AutoCAD.pdf> <https://www.sartorishotel.it/wp-content/uploads/2022/06/AutoCAD.pdf> <http://www.astrojan.nl/?p=1970> <https://www.ticonsiglioperche.it/autocad-crack-free-download-mac-win/uncategorized/> <https://defisociety.com/autocad-24-2-crack-with-license-key-download-for-windows/>

<https://acquire-business.com/wp-content/uploads/2022/06/AutoCAD.pdf>

6 / 6